#### **Neu in 2016: Der Messenger**

Wir wissen, dass ein kleiner Nachrichtendienst genau das ist, was sich viele gewünscht haben. Deshalb haben wir ihn jetzt eingebaut, und er kann mehr, als nur Nachrichten zwischen Arbeitsplätzen hin und her schicken! Beispielsweise können Sie sich gezielt informieren lassen, wenn neue Befunde fertig sind, neue Laborwerte eingegangen sind, oder das Krankenhaus einen neuen Auftrag geschickt hat. Aber natürlich können Sie auch alle benachrichtigen, dass für heute Feierabend ist, oder Ihrer Kollegin mitteilen, dass Sie die nächsten drei Wochen im Urlaub sind.

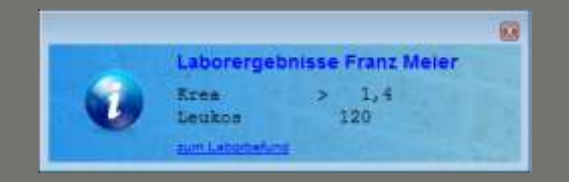

**Kommunikation pur: Die Schnittstellen** Es gibt kaum eine im medizinischen Umfeld relevante Schnittstelle, die MacDoc 8 nicht besitzt. Egal ob BDT, LDT, HL-7 oder DICOM-Worklist, kaum eine Systemanbindung ist unmöglich. Daneben hat MacDoc aber auch viele wenig bekannte Schnittstellen. Zum Beispiel kann MacDoc mit vielen Laborgeräten direkt kommunizieren und macht damit z.B. in der Nuklearmedizin Abläufe flüssiger und weniger fehleranfällig. Ganz neu und bisher noch ungenutzt: die eArztbrief Schnittstelle. Darüber wird es ab Sommer 2016 möglich sein, Befundberichte digital an viele Zuweiserpraxen zu übermitteln. Dort können die Befunde automatisch dem richtigen Patienten im jeweiligen Patienteninformationssystem zugeordnet werden. Dies wird die bisher aufwendige Befundübermittlung stark vereinfachen, sowohl bei Ihnen, als auch in Ihren Zuweiserpraxen.

Hotline: 0201-890 40 3 40 Fax: 0201-890 40 3 49 Web: www.msdesign.de

MacSoftwareDesign wurde 1989 von Klaus Dröder und Raimund Jakobsmeyer in Münster/Westf. gegründet. Am Anfang ganz auf die Programmierung von Apple Macintosh Software ausgerichtet, wandten sie sich bald auch Microsofts Windows zu und es entstand eine Lösung für beide.

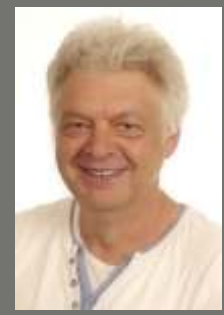

Nach dem Ausscheiden von Raimund Jakobsmeyer führte Klaus Dröder die Firma alleine weiter. 2017 ist es Zeit für den Generationswechsel: Sonja Linten, langjährige Support-Mitarbeiterin bei Mac-SoftwareDesign und Andreas Nauber, Geschäftsführer von CKNS-Dienstleistungen, einem im Großraum Rhein-Ruhr bekannten IT-Dienstleister in den Bereichen Radiologie, Nuklearmedizin und Strahlentherapie, treten die Nachfolge von Klaus Dröder an. Damit wird MacDoc wohl auch über das 30 jährige Jubiläum hinaus bestehen und seinen Benutzern weiter die Arbeit erleichtern. Sie kennen MacDoc noch nicht? Dann nehmen Sie mit uns Kontakt auf und lernen MacDoc kennen!

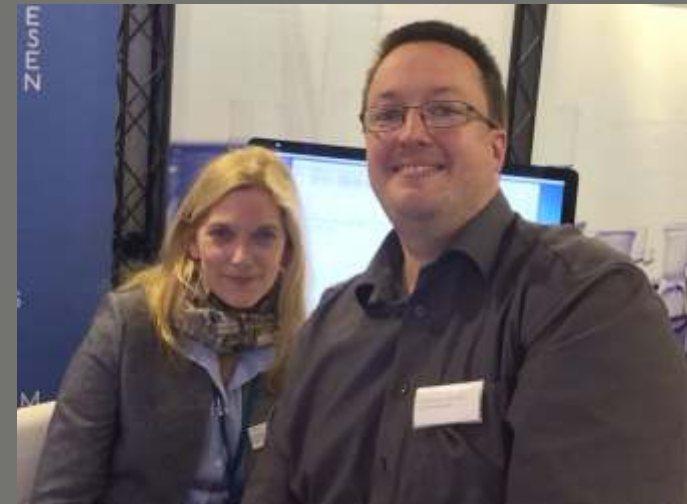

MacSoftwareDesign GmbH Hülsmannstraße 6 45355 Essen

## Das RIS für MacOS und Windows

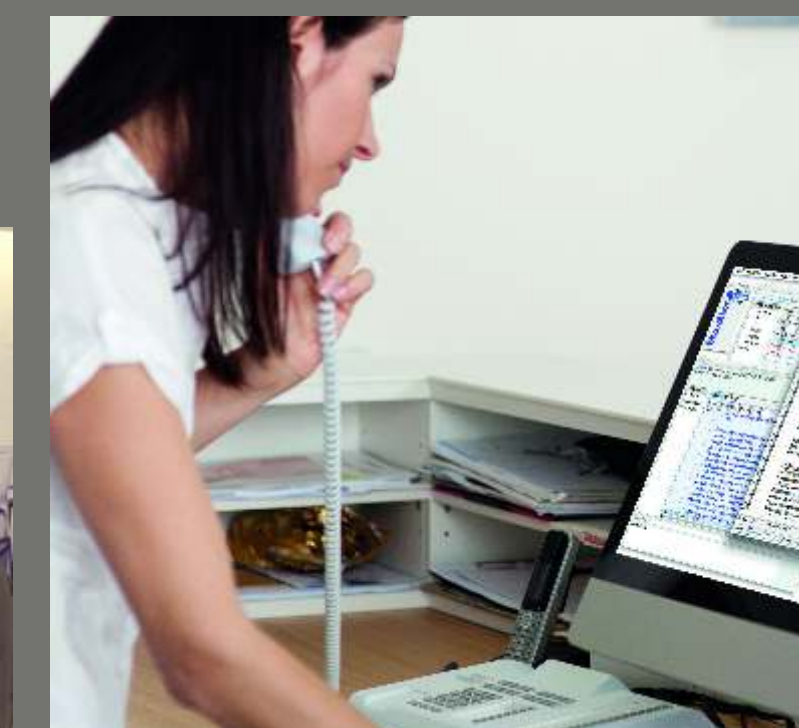

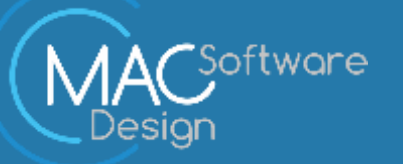

### MacDoc 8 - Klare Struktur mit noch mehr Überblick

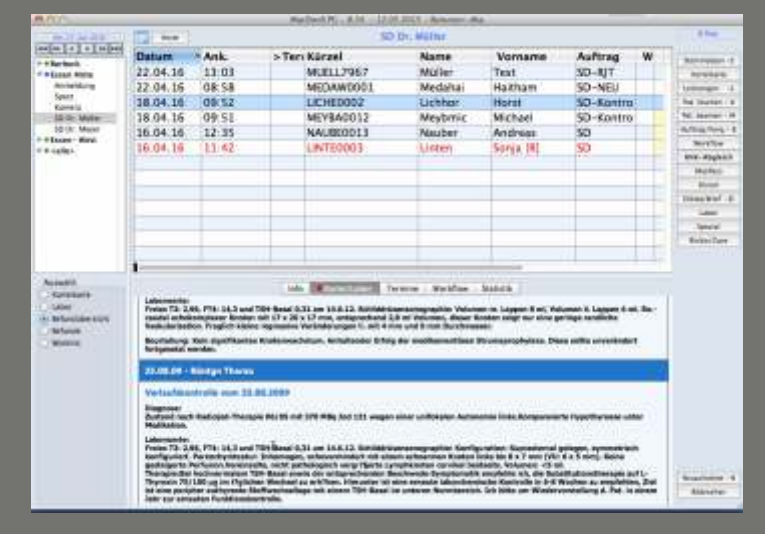

**Displays werden immer größer, das nutzen wir aus!**

Oben die gewohnte Wartezimmerlisten-Ansicht, darunter der Patienten-Infobereich, der je nach Auswahl die Karteikarte, eine Befundübersicht, eine Übersicht aller zum Patienten gespeicherten Dokumente oder auch Laborwerte anzeigt. So erhalten Sie schnell und einfach einen Überblick und müssen nicht ständig neue Fenster öffnen, wenn es nur darum geht, Informationen anzusehen. Auch ein kurzer Blick in den aktuellen Terminkalender, oder - für entsprechend berechtigte Personen - ein schneller Überblick über bestimmte Statistiken ist möglich. Hier sogar grafisch aufbereitet. Selbstverständlich stehen weiterhin alle gewohnten Ansichten und Eingabemöglichkeiten zur Verfügung. Dies vermeidet Irritationen - jeder, der mit MacDoc 7 klar gekommen ist, kommt auch sofort mit MacDoc 8 klar.

Die Software läuft wie gewohnt, aber der Überblick wird immer besser!

**Der Terminkalender - Fusion mit dem Termincenter** In MacDoc 8 kommen Terminkalender und Termincenter in einem übersichtlichen Fenster daher. Der Wechsel zwischen Kalenderübersicht und Termincenter entföllt. Dadurch wird die Terminvergabe schneller. Hier profitieren Sie vor allem von der größeren Breite heutiger Displays. Links finden Sie eine Monatsübersicht, sowie die Einstellmöglichkeiten für die Kalenderansicht. In der Mitte ist der Terminkalender, hier sind die Termine nach Belieben farblich hinterlegbar. Und rechts ist das ehemalige Termincenter. Hier finden Sie schnell und einfach den nächsten freien Termin für eine bestimmte Untersuchung. Entsprechend konfiguriert, kann zu jeder Untersuchung die passenden Information angezeigt werden. Damit ist auch weniger spezialisierten Personen die fehlerfreie Terminvergabe möglich. Alle Kalenderzusammenstellungen lassen sich abspeichern und stehen damit schnell und einfach zum erneuten Aufruf zur Verfügung.

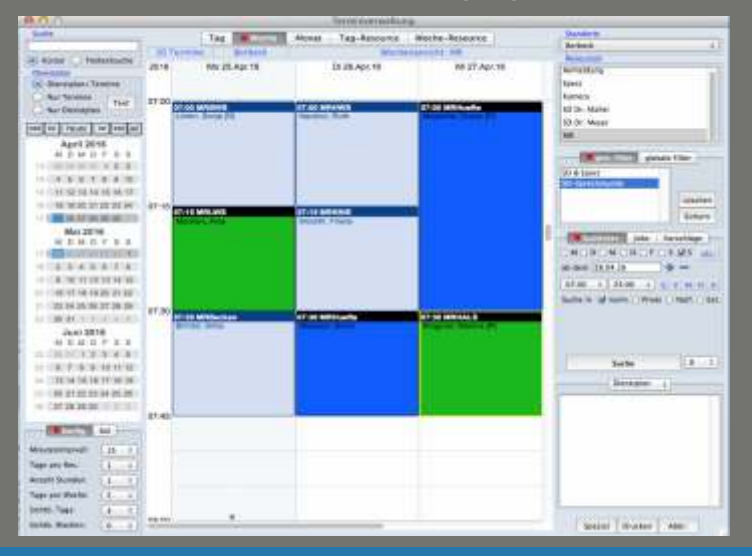

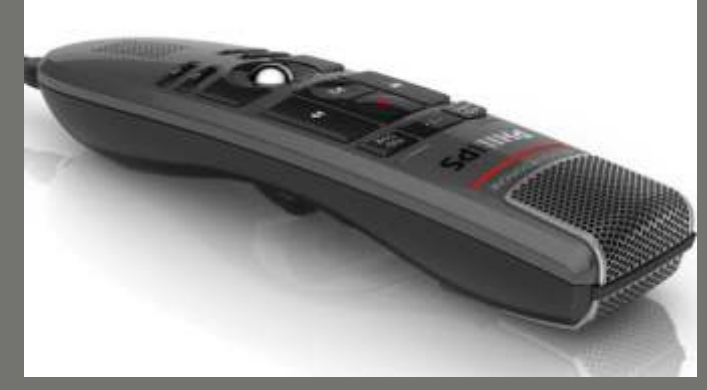

**Digitales Diktat - mit und ohne Spracherkennung** In MacDoc haben Sie die Wahl, wie Sie Befunde erstellen wollen. Entweder mit Spracherkennung dafür wird Nuance Dragon Medical Practise Edition verwendet - oder ohne Spracherkennung. Dabei wird eine Sounddatei erstellt, gespeichert und der Schreibkraft zur Verfügung gestellt. Ob Sie den spracherkannten Befund selbst fertig machen wollen, oder auch hierfür die Dienste einer Schreibkraft nutzen - Sie haben die freie Wahl. Vorinformationen werden Ihnen beim Diktat direkt angezeigt. Egal ob Vorbefunde, Laborwerte oder Informationen aus einem angebundenen Krankenhausinformationssystem.

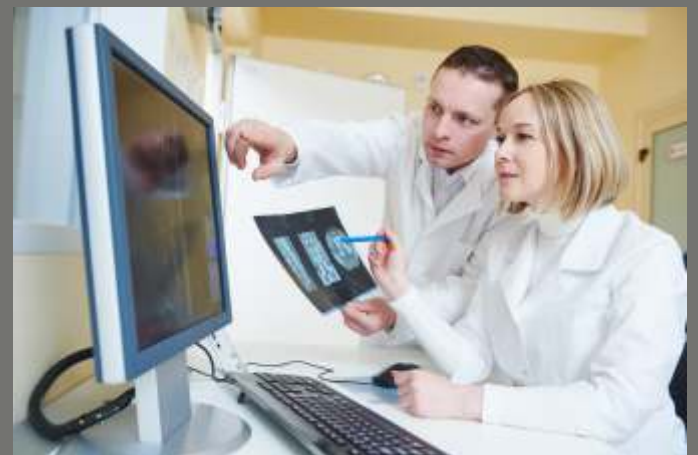

Systemvoraussetzungen: Windows 7 - 10 MacOS X 10.8 - 10.11

# MacDoc 8

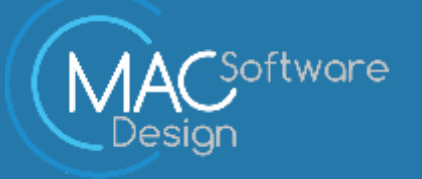